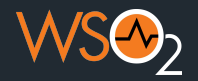

# **Bakerina**

**Elegant Integrations with Ballerina Swan Lake - II**

**Thisaru Guruge**

**thisaru[@wso2.com](mailto:thisaru@wso2.com)** | Technical Lead **| @ballerinalang | WSO2**

March 2024

# **Talk Outline**

- **● Introduction**
	- **○ Recap on Ballerina Swan Lake**
	- **○ Introduction to database integration**
	- **○ Introduction to GraphQL**
- **● Database Integrations with Ballerina Persist**
	- **○ Creating the data model**
	- **○ Setting up the database connection**
	- **○ Perform CRUD operations on the database**
- **● Expose the database using GraphQL**
	- **○ Design a GraphQL API**
	- **○ Implement GraphQL using Ballerina Swan Lake**
	- **○ How to test your API**

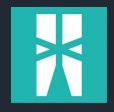

# **Features of Ballerina - A Quick Recap**

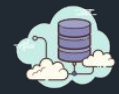

#### **Data oriented**

Type-safe, declarative processing of JSON, XML, and tabular data with language-integrated queries.

type User record { int id; string name; }; User manu = { id: 92874, name: "manuranga" }

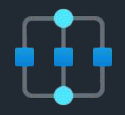

#### **Concurrent**

Easy and efficient concurrency with sequence diagrams and language-managed threads without the complexity of asynchronous functions.

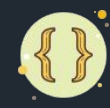

#### **Structurally typed**

Uses structural types with support for openness for static typing within a program and for describing service interfaces.

```
http:Client hello = check new ("http://hello.com");
MyGreeting greeting = check hello->get("/world");
```
Also see: start, wait and workers

```
type Customer record {|
     int id;
     string name;
     int account;
|};
Customer customer = { ... } ;
```

```
User user = customer;
addUser(user)
```
3

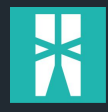

## **Features of Ballerina**

#### **Network abstractions**

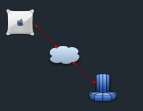

● The **service** and **client** are first-class citizens in Ballerina

```
service on new http:Listener(9090) {
```

```
}
```
**}**

```
http:Client myClient = check new ("http://localhost:9090");
string greeting = check myClient->/greeting;
```
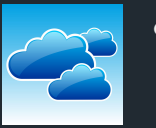

● Ballerina has **resource** and **remote** methods to handle network calls

```
resource function get greeting() returns string {
     return "Hello, World!";
}
```

```
remote function greeting() returns string|error {
     return httpClient->/greeting;
```
## **Database Integration**

#### **Databases**

- **● Databases are an integral part of (almost all) modern day applications**
- **● Integrating a database to your application is cumbersome at times**
- **● Ballerina provides an easy way to integrate a database using connectors**
- **● Ballerina persist functionality helps to go beyond the connectors**

```
import ballerinax/mysql;
import ballerinax/mysql.driver as _;
final mysql:Client dbClient = check new (
    host = "localhost",
    port = 3306,
```

```
 user = "user",
```

```
 password = "password"
```

```
);
```

```
public function main() {
    stream<Movie, error?> profiles =
         check dbClient->query(`SELECT * FROM MOVIES`);
}
```
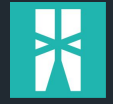

## **Ballerina Persist**

#### **Ballerina Persist**

- Generates a client to handle database operations
- Type safe way to handle database operations
- Define the data model using Ballerina records
- CLI tool for generating the code

#### **\$ bal persist init --module datasource --datastore mysql**

```
// Data Model
public type Movie record {|
    readonly string id;
    string title;
    int year;
    Director director;
|};
```

```
public type Director record {|
    readonly string id;
    string name;
    int birthYear;
    Movie[] movies;
|};
```
#### **\$ bal persist generate**

# **Understanding GraphQL**

- **● Query language for APIs**
- **● Developed by Facebook and open-sourced**
- **● Solves over-fetching and under-fetching problems in REST APIs**
- **● Defines the API using a schema**
- **● Strongly-typed type system**

```
type Query {
 movies: [Movie
!
]
!
 directors: [Director
!
]
!
```
#### **}**

```
type Movie {
    id: ID
    title: String
    year: Int
 director: Director
!
```

```
}
```
**}**

```
type Director {
 id: ID
!
 name: String
!
 birthYear: Int
!
 movies: [Movie
!
]
!
```
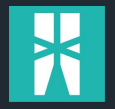

# **Designing GraphQL API (Live coding)**

- **● Using Ballerina visual designer tool for designing GraphQL services**
- **● How to expose a Database using GraphQL**
- **● Lazy-load data from the database**
- **● Export the GraphQL schema using the bal graphql tool.**
- **● Using in-built GraphiQL tool to test the GraphQL API**

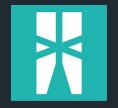

# **Ballerina Community**

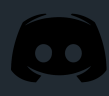

#### **Discord**<https://discord.gg/ballerinalang>

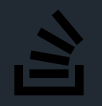

**SO**: <https://stackoverflow.com/questions/tagged/ballerina>

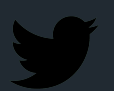

**Twitter** <https://twitter.com/ballerinalang>

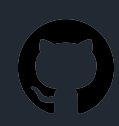

GitHub <https://github.com/ballerina-platform>

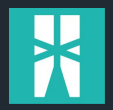

# **Thank You!**

 $(10)$ 

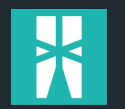